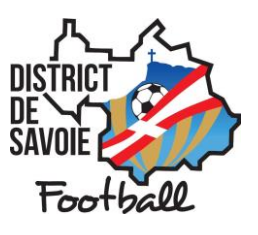

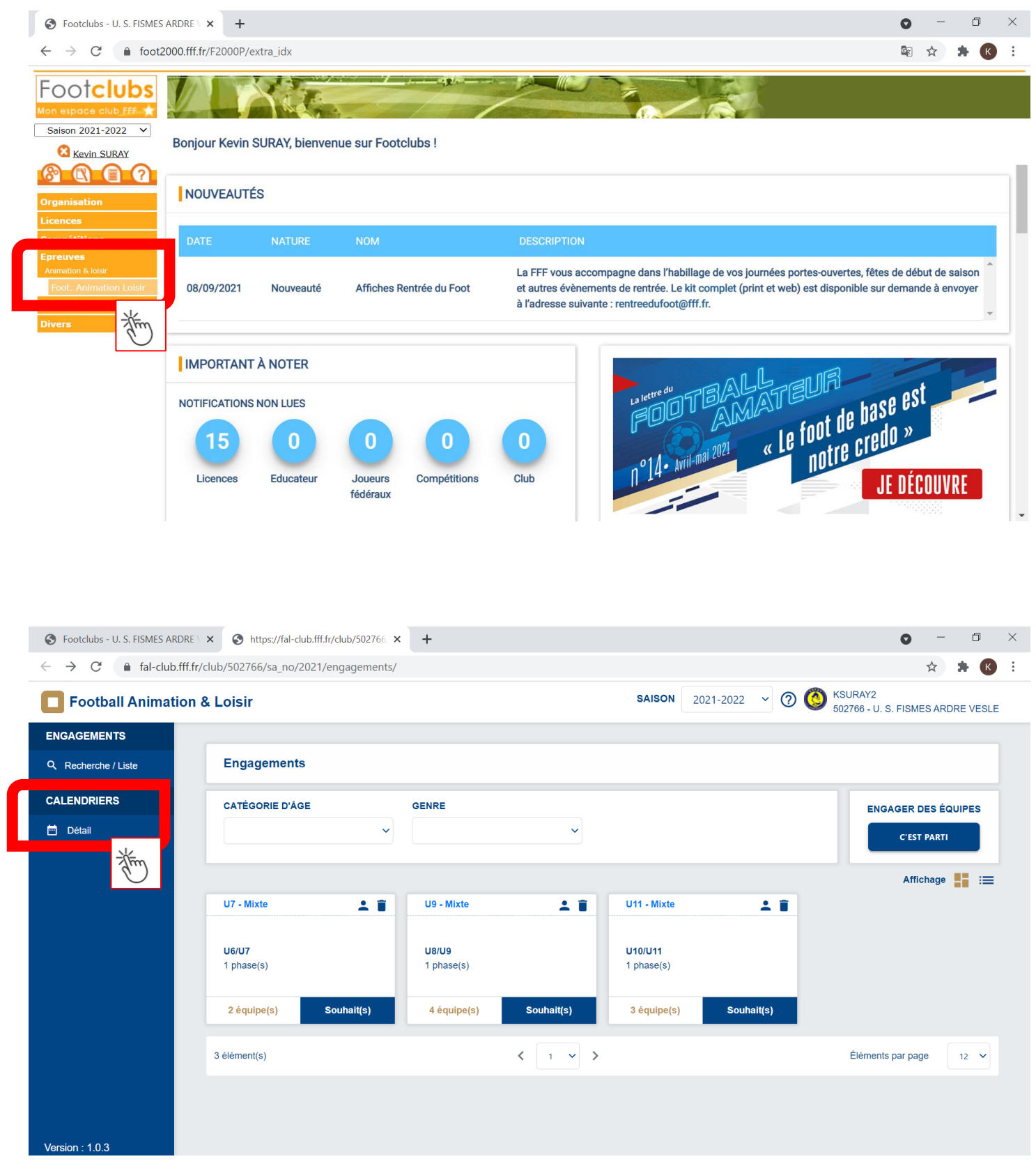

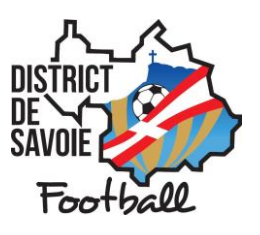

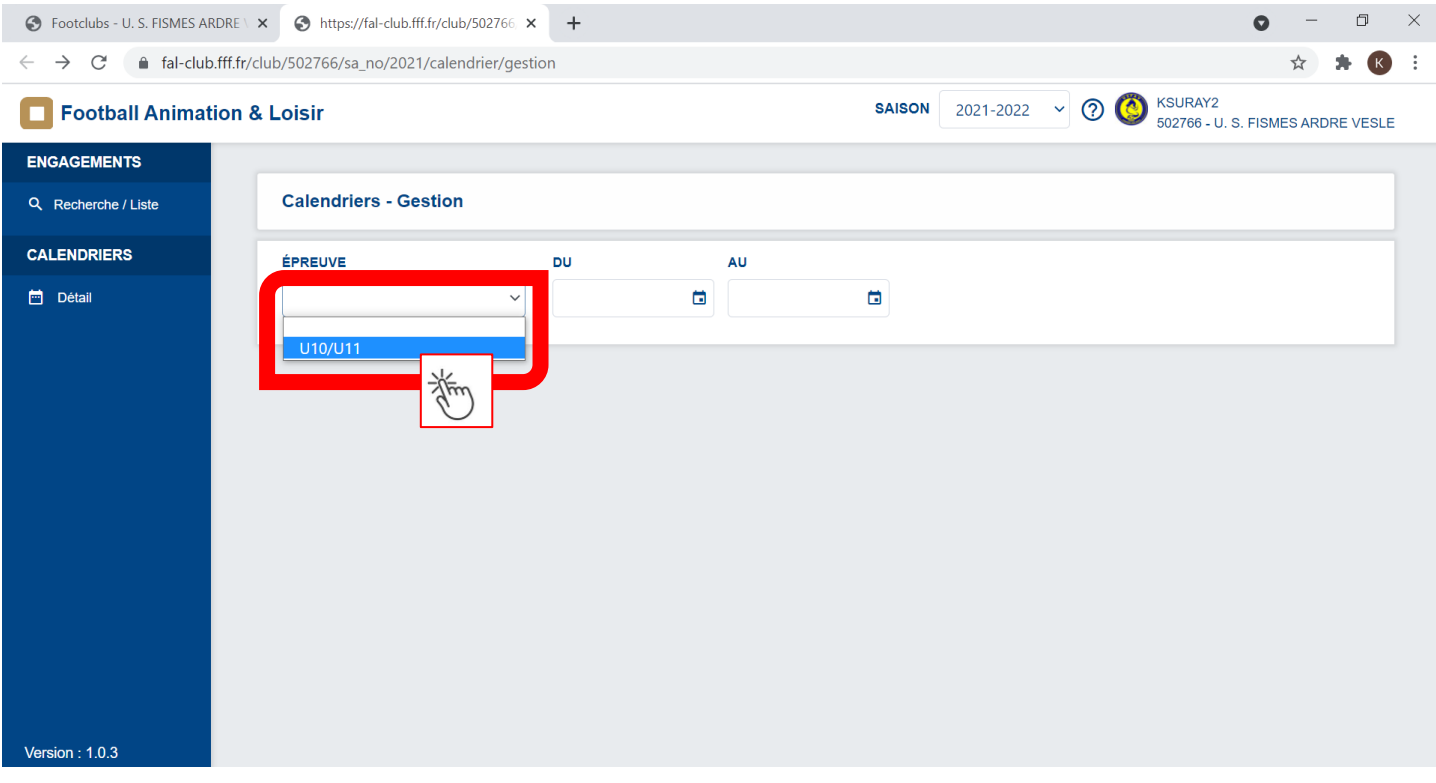

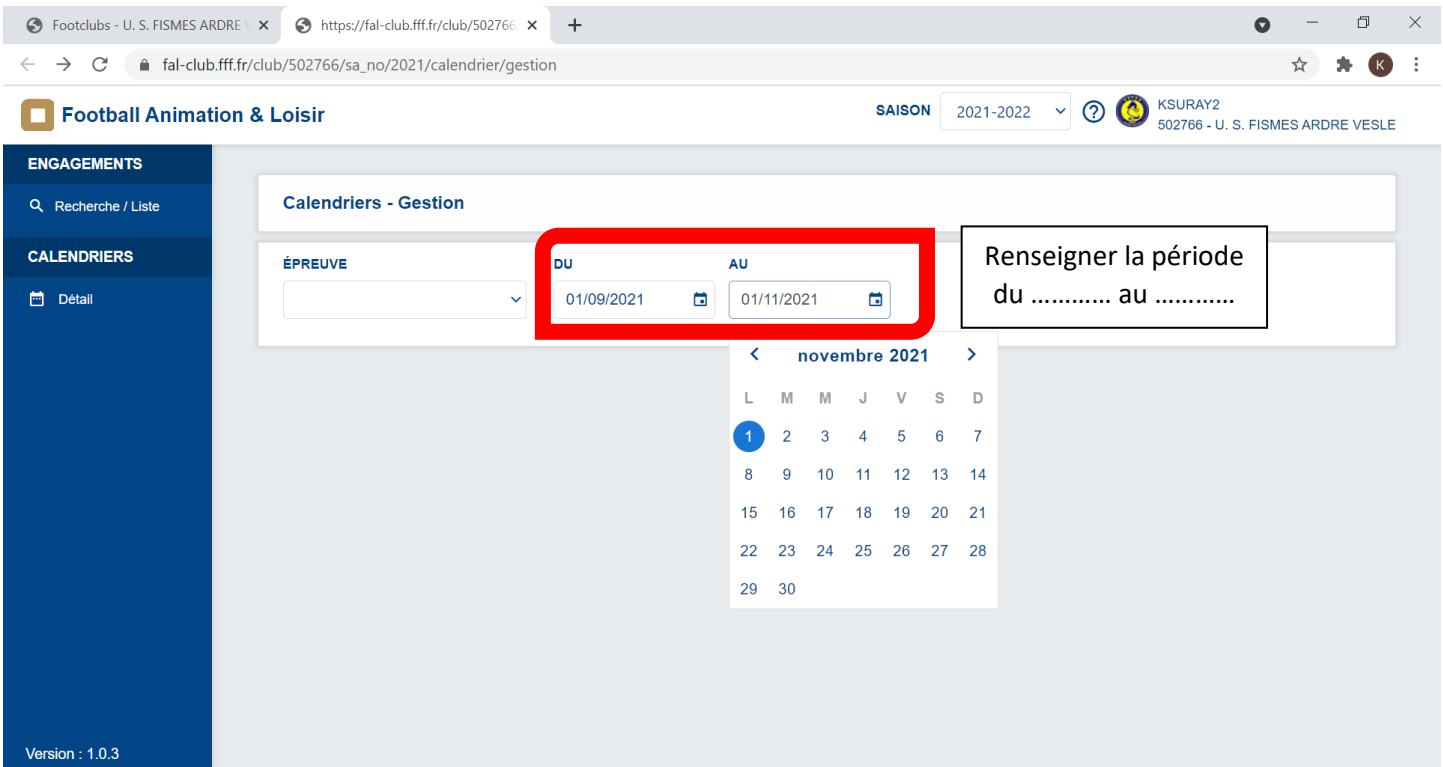

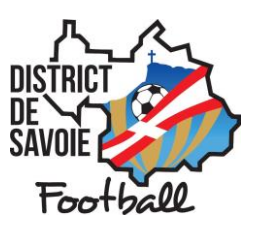

Faire défiler si vous avez 3 équipes ou +

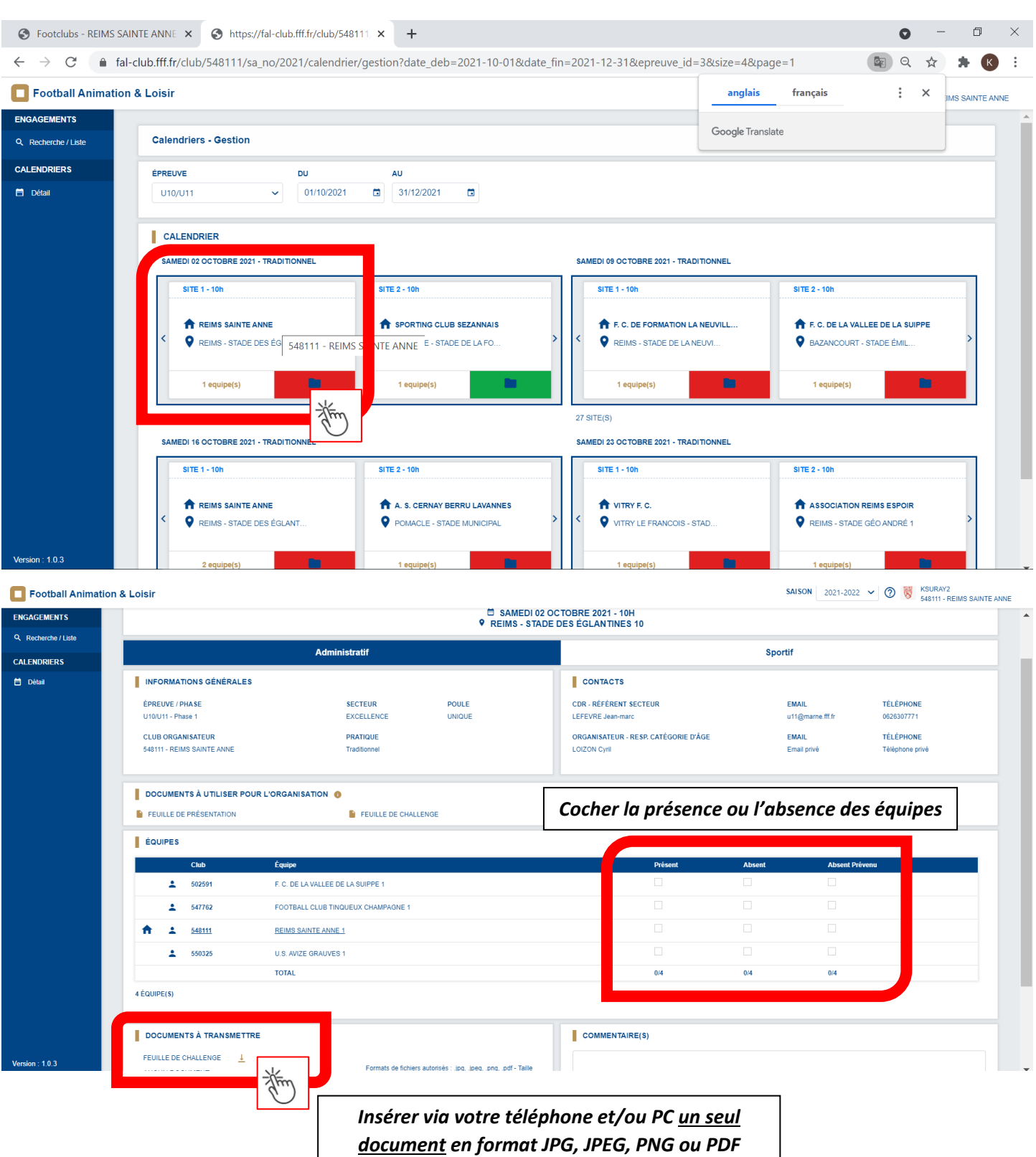